Bilderrätsel mit Microsoft Word

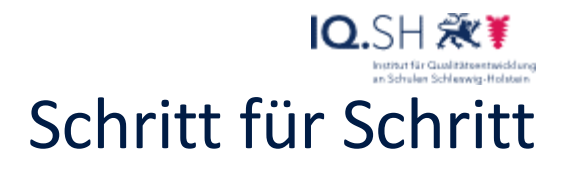

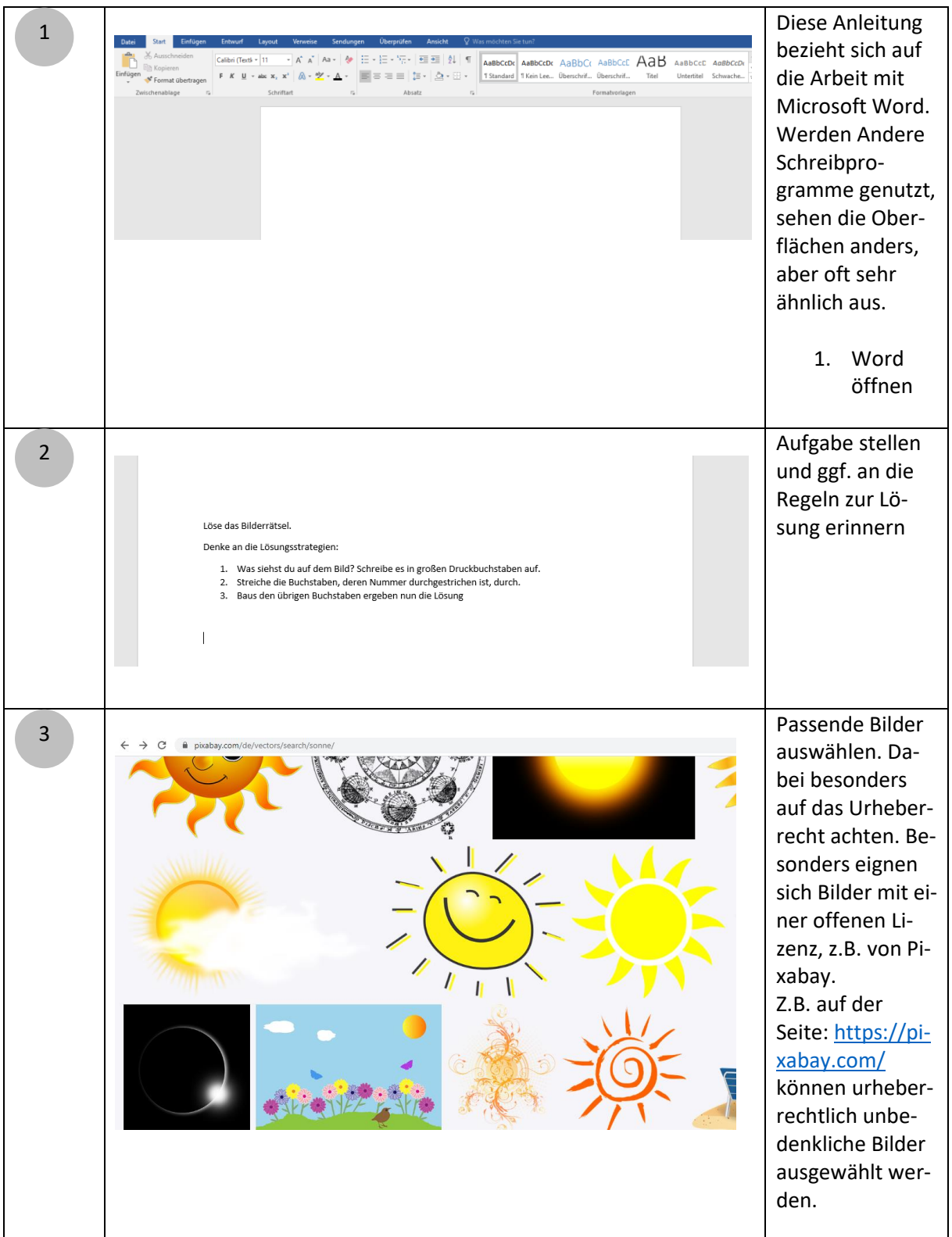

## Bilderrätsel mit Microsoft Word

## IQ.SH 涨¥ Schritt für Schritt

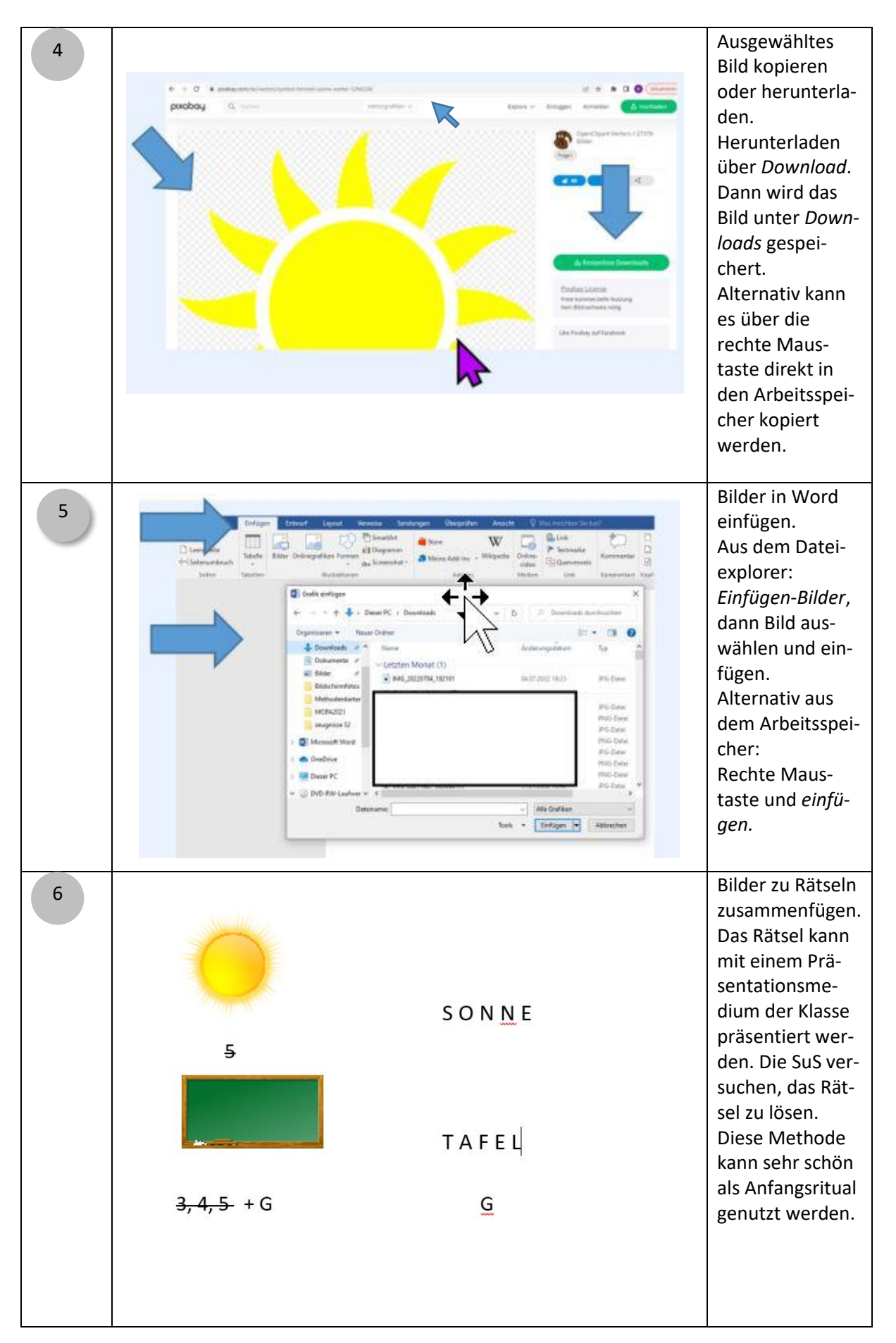

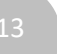

## Bilderrätsel

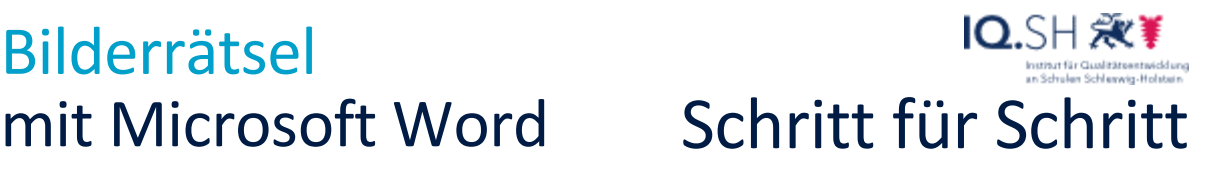

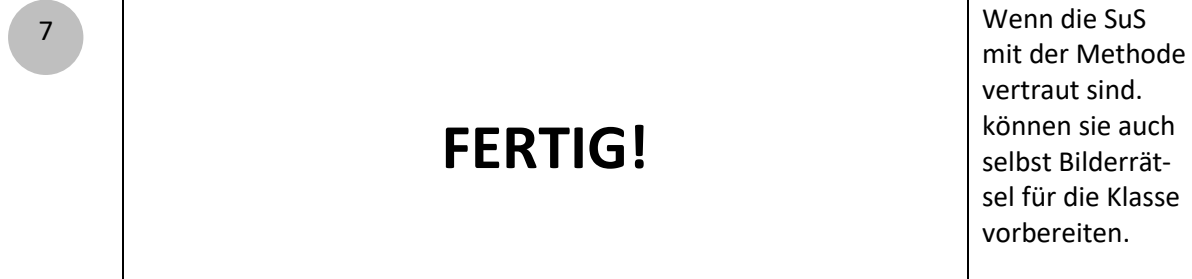

Erklärvideo

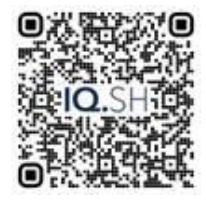